# **Vector Product Key Full For PC [2022-Latest]**

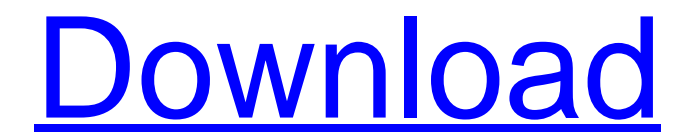

## **Vector Crack Activation Key (Latest)**

? vector algebra implemented from scratch ? full user-supplied Fortran 77 code is interfaced through C++ ? vector::crossproduct implemented in a generic way ? vector::construct implemented based on initialization lists ? vector::spherical constructed from unit vectors (vector::setSpherical basis) ? vector::constrain implemented based on non-linear equation solving ? vector::rotated implemented as a general algebraic operation ? vector::united implemented as a pure algebraic operation ? vector::diff,  $u(i) = Ist.diff(i)$ implemented in a generic way, ? vector::eig implemented in a generic way ? vector::complex implemented as a pure operation ? vector::convert implemented in two ways ? vector::normalize implemented as a pure operation, ? vector::spherical implemented as a pure operation ? vector::setSpherical implemented as a pure operation ? vector::constrain implemented as a pure operation ? vector::eig implemented as a generic operation ? vector::complex implemented as a generic operation ? scalar::cross implemented as a pure operation ? scalar::distance implemented as a pure operation, ? scalar::squareddist implemented as a pure operation ? vector::cross implemented as a pure operation ? vector::squareddist implemented as a pure operation ? scalar::squareddist implemented as a pure operation ? scalar::maximalAngle implemented as a pure operation • ? ? ? ? ? ? ? ? ? ? ? ? ? ? ? ? ? ? ? ? ? ? ? ? ? ? ? ? ? ? ? ? ? ? ? ? ? ? ? ? ? ? ?

### **Vector Serial Number Full Torrent**

[-] [?] Vector is an easy to use modest linear algebra package specially designed for 3-dimensions. Although most of the algorithms are not restrictive, no higher space is supported. The original version was Fortran, here included with little modification. The C++ version is largely a translation of the Fortran version. 3-D vector algebra is well supported, and Vector has been widely used in the crystallographic community for programs to support graphics, analysis, and structure construction. Vector Description: [-] [?] Vector is an easy to use modest linear algebra package specially designed for 3-dimensions. Although most of the algorithms are not restrictive, no higher space is supported. The original version was Fortran, here included with little modification. The C++ version is largely a translation of the Fortran version.

3-D vector algebra is well supported, and Vector has been widely used in the crystallographic community for programs to support graphics, analysis, and structure construction. Vector Description: [-] [?] Vector is an easy to use modest linear algebra package specially designed for 3-dimensions. Although most of the algorithms are not restrictive, no higher space is supported. The original version was Fortran, here included with little modification. The C++ version is largely a translation of the Fortran version. 3-D vector algebra is well supported, and Vector has been widely used in the crystallographic community for programs to support graphics, analysis, and structure construction. Vector Description: [-] [?] Vector is an easy to use modest linear algebra package specially designed for 3-dimensions. Although most of the algorithms are not restrictive, no higher space is supported. The original version was Fortran, here included with little modification. The C++ version is largely a translation of the Fortran version. 3-D vector algebra is well supported, and Vector has been widely used in the crystallographic community for programs to support graphics, analysis, and structure construction. Vector Description: [-] [?] Vector is an easy to use modest linear algebra package specially designed for 3-dimensions. Although most of the algorithms are not restrictive, no higher space is supported. The original version was Fortran, here included with little modification. The C++ version is largely a translation of the Fortran version. 3-D vector algebra is well supported, and Vector has been widely used in the crystallographic 09e8f5149f

#### **Vector Crack + With License Code Free Download**

A 3-D vector is a triple consisting of a real component x, a real component y, and an integer component z. The x component is the scalar part, the y component is the vector part, and the z component is the place to indicate "direction". A vector may be represented by a string of numbers that correspond to the components of the vector. The memory and usage method are: Memory: A vector uses 2\*size of a double. It does not allocate any additional memory, so for vectors of 1 and 2\*size(double) a vector element can be accessed using the classic 3-dimensional indexing. Since the internal representation of double is able to represent the value of the real component of a vector, no casting is needed, and the performance is no worse than a fixed size double as long as the lengths of vectors are not very large. User defined types can be created by function, and have their own representation. A vector with an element of any type of T can be created easily, if T has a default constructor. A vector with an element of any types of T and U can be created by multiplying two vectors as such. The value in an element of a vector with a type of U can be set to a value of any type of T. For some types of elements, e.g. bool, cint, char, char\*, string, double, double\*, if a default constructor does not exist, a constructor can be created by adding an integer to the corresponding element of a vector. If there is no constructor for a type, it can be added through a factory function. The use of vectors is more restricted than the use of arrays. Although functions like is\_vector, is\_matrix, is vector of, etc. can check whether a type is a vector or a matrix, there are few additional functions for constructing a vector or creating a matrix from an array. It is possible to modify a vector in place by using a vector ref, vector\_ref\_values, vector\_cref, vector\_cref\_values, and vector\_cref\_element functions. It is impossible to create two vectors that are equal and have different types. If two vectors with different types are set equal, then the type conversion is performed. This conversion has the following rules: If two vectors with different types have the same size, then an explicit conversion is performed If one of

#### **What's New in the Vector?**

Vector can be used as a stand alone software package, an add-on to matlab

or as a library for C++. Data types are defined in terms of coordinates, dimensions, and scaling factors. The basic arithmetic on vectors and a simple geometric operations, such as projections, are handled in terms of simple vectors. Further geometric operations can be implemented by combining geometric objects and simple arithmetic operations. Intelligent Choice for 3-D Vector: Vector is very flexible in terms of what kind of vectors can be handled. One of the most remarkable features of Vector is the flexibility in handling 3-D vectors. Users can choose vector direction and use vector scaling by 'a, b, c', by specifying a scaling vector, or any combination. Vector supports vector plotting, projection, and conversion from vector to matrix, matrix to vector. Representation for Vector: Vector is represented by one single array of an arbitrary number of 1-D vectors. The length of each vector is stored in a single array. The most intuitive way to use Vector is to define a vector length, direction, and scaling factor. Vector can automatically determine its length when given no size or when given too small or too big size, and various geometric operations can be used for its manipulation. Vector Interface: Vector has a very simple and intuitive interface, and is not complicated in its structure. All the basic arithmetic operations, geometric manipulation, and the numerous algebraic (linear and non-linear) solvers are supported. The following is the interface of Vector. Vvector::Vvector(Vvector& source) (Vvector) Vvector source std::cout

## **System Requirements:**

Supported OS: Windows 7, 8, 10 For best experience use Windows 7, 8, 10 CPU: 1.6 GHz RAM: 4 GB GPU: nVidia 560 Ti, AMD Radeon R9 290 HDD space: ~50 GB DirectX: 11 DirectX: 11 Gamepad: Gamepad: Xbox One, Playstation 4, DualShock 4 Facebook: Xbox Live XBox Live: Xbox Live

Related links:

<http://mir-ok.ru/adrenalinn-sync-crack-with-key-download-updated-2022/> [https://netgork.com/upload/files/2022/06/vMWwSkxn7HzsOsZcH2eK\\_08\\_e0356863](https://netgork.com/upload/files/2022/06/vMWwSkxn7HzsOsZcH2eK_08_e0356863628d05b1d8230438d069ee3a_file.pdf) [628d05b1d8230438d069ee3a\\_file.pdf](https://netgork.com/upload/files/2022/06/vMWwSkxn7HzsOsZcH2eK_08_e0356863628d05b1d8230438d069ee3a_file.pdf) https://www.gifmao.com/wp-content/uploads/2022/06/1CLICK\_DVD\_Converter\_Fr [ee\\_Download\\_For\\_Windows.pdf](https://www.gifmao.com/wp-content/uploads/2022/06/1CLICK_DVD_Converter__Free_Download_For_Windows.pdf) <https://imgue.info/instadice-crack-free-download-win-mac/> <https://hotelheckkaten.de/2022/06/08/buildings-icons-crack-free-download/> <https://thebrothers.cl/bass-landscapes-vst-crack-free-download-x64/> <http://climabuild.com/isotoxin-portable-crack-free-download-for-pc/> <https://ondekcare.com/photoplus-se-crack-activation-code-for-pc-final-2022/> <https://khakaidee.com/crispimage-crack-incl-product-key-free-download-win-mac/> [https://www.edmoralesworld.com/pingpc-activation-code-mac-win-updated/social](https://www.edmoralesworld.com/pingpc-activation-code-mac-win-updated/social-media/2022/)[media/2022/](https://www.edmoralesworld.com/pingpc-activation-code-mac-win-updated/social-media/2022/) <http://purosautossandiego.com/?p=30504> <https://www.luckyanimals.it/dgenr8-6-1-1-mac-win-april-2022/> [https://payllenrenorcavelp.wixsite.com/beaubrittergsnow/post/ultimate-rename-crack](https://payllenrenorcavelp.wixsite.com/beaubrittergsnow/post/ultimate-rename-crack-keygen-for-lifetime-mac-win-2022-latest)[keygen-for-lifetime-mac-win-2022-latest](https://payllenrenorcavelp.wixsite.com/beaubrittergsnow/post/ultimate-rename-crack-keygen-for-lifetime-mac-win-2022-latest) <https://www.dernieredispo.com/wp-content/uploads/2022/06/emogqua.pdf> <https://asigurativiitorul.ro/wp-content/uploads/2022/06/reniphi.pdf> [https://minoritylistings.com/wp](https://minoritylistings.com/wp-content/uploads/2022/06/DCS932L_Setup_Wizard.pdf)[content/uploads/2022/06/DCS932L\\_Setup\\_Wizard.pdf](https://minoritylistings.com/wp-content/uploads/2022/06/DCS932L_Setup_Wizard.pdf) [https://ecageophysics.com/2022/06/08/algorius-net-watcher-7-10-crack-incl-product](https://ecageophysics.com/2022/06/08/algorius-net-watcher-7-10-crack-incl-product-key-x64/)[key-x64/](https://ecageophysics.com/2022/06/08/algorius-net-watcher-7-10-crack-incl-product-key-x64/) [https://win-win-plan.com/wp-content/uploads/2022/06/DesktopAssist\\_\\_Torrent.pdf](https://win-win-plan.com/wp-content/uploads/2022/06/DesktopAssist__Torrent.pdf) <https://boardingmed.com/2022/06/08/cmenu-crack-with-keygen-download/> [https://pk-luggage.com/imposition-studio-crack-download-for-windows](https://pk-luggage.com/imposition-studio-crack-download-for-windows-latest-2022.html)[latest-2022.html](https://pk-luggage.com/imposition-studio-crack-download-for-windows-latest-2022.html)